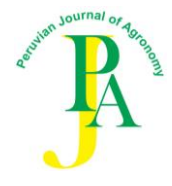

# **PJA AUTHORS GUIDE**

The Peruvian Journal of Agronomy (PJA) publishes research articles, review articles, and communication articles. The rules established here apply mostly for research articles. The research article must be submitted after it has been reviewed by all authors and the due written consent of each one of them. In addition, you must include the e-mail of the main author for correspondence. Subsequent modifications to the authorship will be grounds for stopping the editing process.

The language of publication here is English.

## **Manuscript preparation**

The following documents must be submitted: cover letter, manuscript. If applicable, figures and supplementary data should be submitted. All these documents must be sent to:

# **pja@lamolina.edu.pe**

The format for the manuscript is MS Word (.doc) preferably. All pages of the manuscript should be sequentially listed, and each line of the text should be continuously listed throughout the manuscript to facilitate review. Double space should be used, justification to the left including references, legends of figures and tables (see sample).

#### **Cover letter and response letter**

The cover letter is addressed to the Editor-in-chief, and will have the value of a declaration of originality of the article to be presented, and without prior publication. The following answers should be included in the cover letter:

- What is the research question or the hypothesis evaluated?
- What is the greatest contribution of your article to the area of your research?

#### **Presentation**

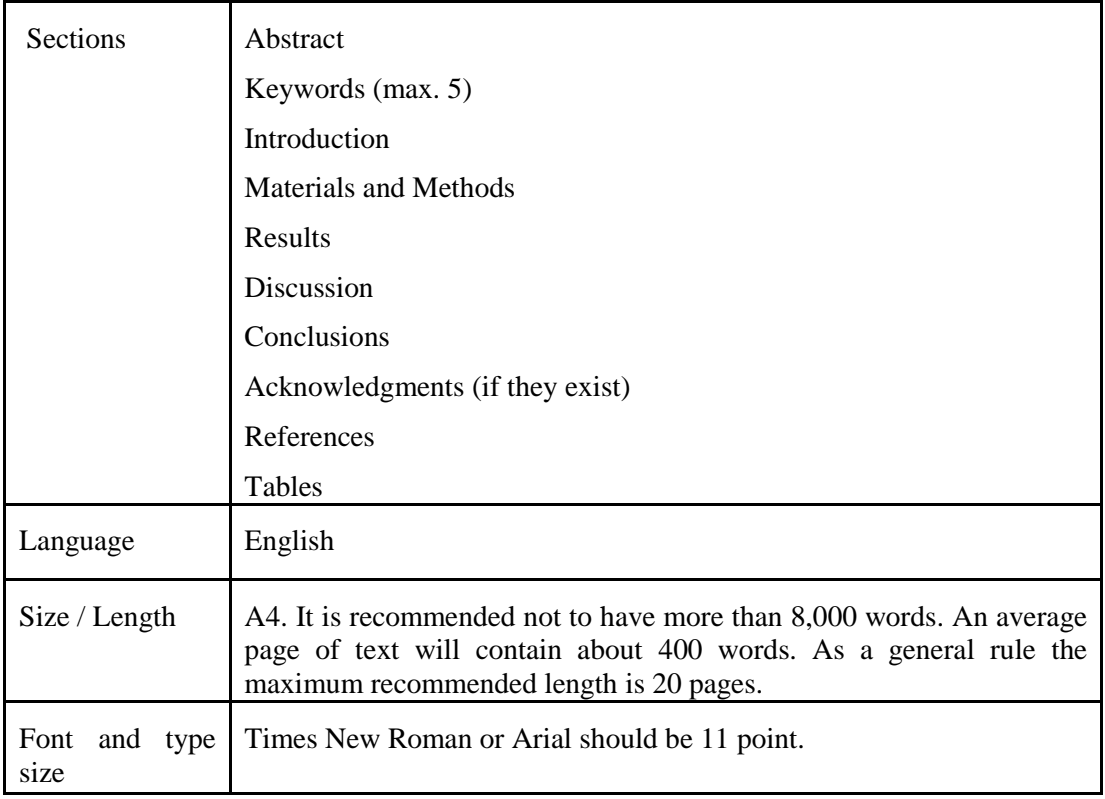

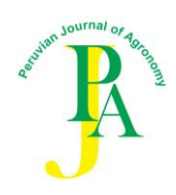

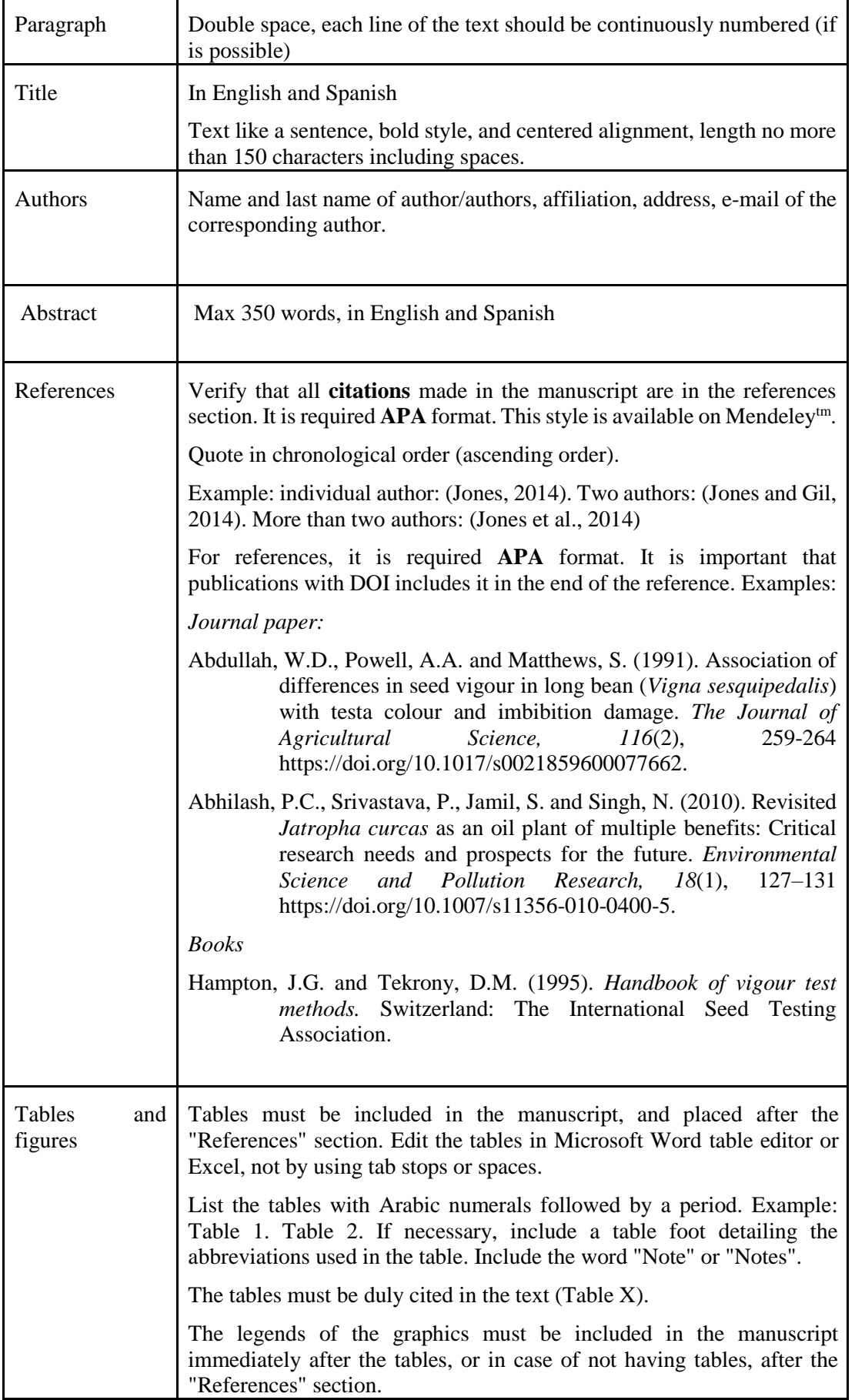

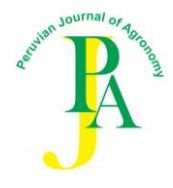

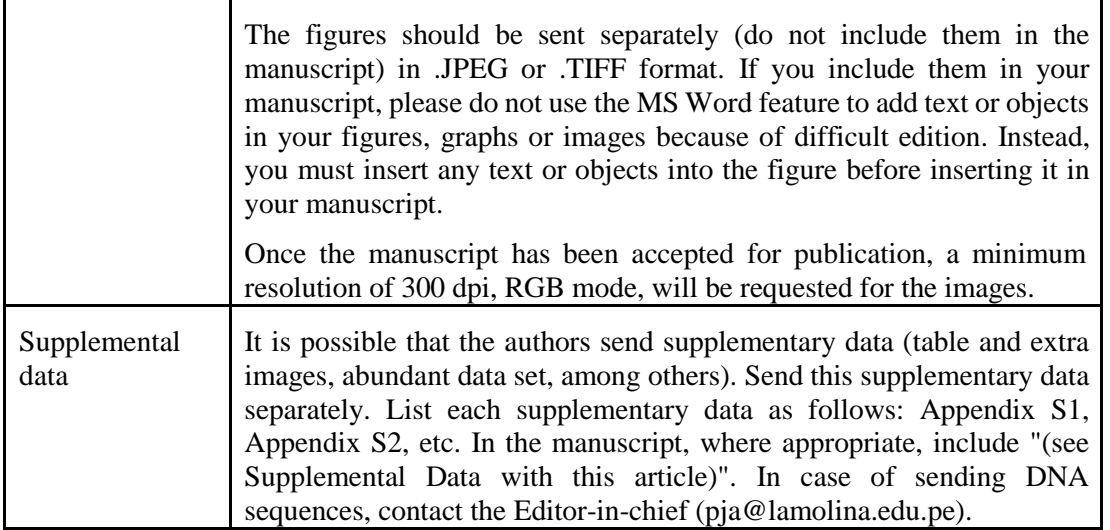

### **Text**

**First level headings** (use boldface, do not use a period after this heading)

*Second level headings* (bold italics followed by a script)

*Third level titles* (italics followed by a script)

1. Four level titles.

In the first paragraph of the "**Introduction"**, include the theoretical or conceptual basis of your work in a context accessible to the various readers PJA attracts. Footnotes are not used in the text.

In "**Materials and Methods,**" add the name, city, and country of the manufacturers/suppliers after the brand names.

If statistical analyzes are used, include statistical values in the "**Results"** section, either in the text or within tables. Include the statistical value, the degrees of freedom and the value of p for each reported result (for example, for a t-test, report " $t = 25.45$ ,  $df = 1$ ,  $P = 0.07$ " for an ANOVA, report " $F_{6, 24} = 27.48$ , P less than 0.001

**Spelling:** Uniformity within each paper is required. Latin words or phrases are in italics, with the exception of very common expressions such as "i.e.," "e.g.," "et al.," "in vitro," "ex vitro" and "etc." these should not be in italics, do not underline in any case.

**Abbreviations,** do not start a sentence, title or title with an abbreviation. Abbreviate the figure as "Fig." or "Figs." Use the following abbreviations with the numbers: h, min, s, year, month, week, d, cm, mm, DNA, cpDNA, RNA, dNTP. Designate the temperature as at 30°C (use the degree sign, not zero or the letter o).

#### **Plant names**

**Common names** may be used for well‐known plants once the scientific name has been provided:

e.g., apple, pear, potato, rose, tomato

e.g., purple asparagus cultivar 'Purple Passion'

**Scientific names** with author names should only be used when the scientific name is first mentioned, Scientific names must be in italic font except for the abbreviations "var.", "sp.", "f.", etc. which indicate rank at infraspecific level.

e.g., *Asparagus officinalis* L.

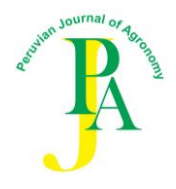

e.g., *A. officinalis*

e.g., *Lepidium meyenii* Walpers

e.g., *Cotesia flavipes*

e.g., *Capsicum baccatum* var. Pendulum

- e.g., *Alternaria* sp.
- e.g., *Gossypium* spp.
- e.g., *Fragaria x Ananassa* Duch

The part of a name, which denotes the **cultivar,** is to be placed within single quotation marks. The abbreviation "cv." is not to be used within a scientific name

e.g., *Malus* × *domestica* 'Golden Delicious', not *Malus* × *domestica* cv. Golden Delicious.

- e.g., *Vaccinium corymbosum* L. 'Biloxi'
- e.g., blueberry (*Vaccinium corymbosum*) cv. 'Biloxi'
- e.g., *Ananas comosus* L. Merr.'Golden'
- e.g., *Capsicum annum* L. var. Annum cv. 'Jalapeño Mitla'

If indicating hybrid status, the multiplication symbol should be used before the name of the genus or the species epithet as appropriate or within the formula denoting the hybrid

e.g., *A. albus* x *A. officinalis*

Neither the multiplication symbol nor the letter "x" are to be in italics.

#### **Units and symbols**

Use the multiplication symbol " $\times$ " to indicate a cross such as "red  $\times$  yellow" and for the term "by" in measurements  $(2\times4 \text{ cm})$ . Use italic *n* and *x* when indicating sporophytic or basic chromosome number (e.g., 2*n*=4*x*=48).

Numbers: write one to nine unless it is a measure, a designator, or in a range (for example, four petals, 3 mm, 6 years, 5-11 species, day 2). Use % instead of the percentage with numbers; 1**,**000 (thousand) instead of 1.000; 10**,**000 (ten thousand) instead of 10.000; 0**.**13 instead of 0,13.

Use standard international (SI) units throughout the text, figures and tables. Use the word mass (kg, g, mg) correctly; the weight is indicated in newtons (N). Use a solid for a unit in the denominator (for example,  $kg/m2$ ) or a negative exponent with a multiplier point (for example, kg • m-2 • d-1) for two or more units in the denominator. Use L per liter, mL per milliliter, μL for microliter and t for tonne (metric ton).

Include a space before and after all signs of operation (eg,  $=$ ,  $+$ ) with equations and definitions; use a hyphen (width of two dashes) for the minus sign.

#### **Restrictions**

Abstracts of academic events (congresses and others), web pages, brochures and other sources of doubtful or **non-arbitrated** origin are **not** accepted.

#### **Consent of publication**

The corresponding author will receive a review of the work in PDF format (e-proof), which must be carefully analyzed and consulted with the other authors. Once the consent of all the authors is

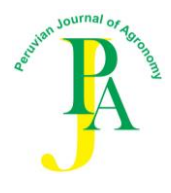

given, their consent for the publication of the article must be explicitly mentioned, in addition to being in agreement with the license of use. This is a requirement for the publication of the work.

### **Copyright notice**

The Peruvian Journal of Agronomy of the Faculty of Agronomy of the National Agrarian University la Molina, Lima, Peru, is distributed under a Creative Commons License Attribution-Non-Commercial-Share-Equal

#### **The authors retain their rights**

The authors retain their trademark and patent rights, and also processes or procedures described in the article.

The authors retain the right to share, copy, distribute, execute and publicly communicate the article published in the Peruvian Journal of Agronomy, with an acknowledgment of its initial publication.

The authors retain the right to make a subsequent publication of their work, to use the article or any part of it (for example: a compilation of their work, notes for conferences, thesis, or for a book), provided they indicate the source of publication (authors of the work, magazine, volume, number and date).

## **Privacy statement**

The names and email addresses entered in this journal will be used exclusively for the purposes stated by this journal and will not be available for any other purpose or other person.

## **Questions? Contact Us**

Peruvian Journal of Agronomy Facultad de Agronomía Address: Av. La Molina s/n, Lima 12. Perú Phone: +51 (1) 6147800 Anexo 475 e-mail: pja@lamolina.edu.pe

**(Updates as of march 16, 2018)**